山口崇徳@IIJ JANOG48 LT

# 登録方法が変わるよ

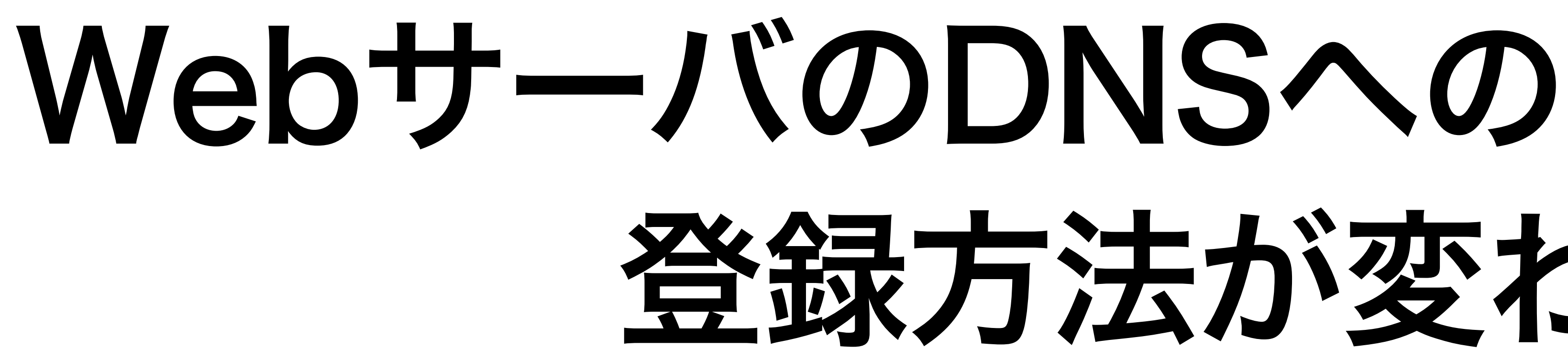

## こんなふうに変わるよ

•これまで

### https://example.com/

example.com. IN A 192.0.2.1 ; アクセスされるIPアドレスを設定 IN AAAA 2001:db8::1

•これから example.com. IN HTTPS 1 svr.example.com. ; アクセスされるホスト名を設定 IN AAAA 2001:db8::1 new!

# svr.example.com. IN A 192.0.2.1 ; そのホスト名のIPアドレスを設定

# HTTPSレコードってのができるよ

•draft-ietf-dnsop-svcb-https

- SVCB(汎用版)とHTTPS(HTTP専用)の2つのリソースレコードを定義
- dnsop WGでの議論はすでに終了し、正式にRFCになるのを待つばかり
- •まだ正式なRFCにはなってないが、すでに使われている
	- Safari (iOS、macOS)はデフォルトで使いまくってる
	- Firefox、Chromeはデフォルトではないが実装済み
	-
	- 観測されているクエリ数はすでにA、AAAAについで3番目の量

• CloudflareにホスティングされているサイトはHTTPSレコードが登録されている

# HTTPSレコードの機能

- •ゾーン頂点(ゾーン名自身)でも使える別名
	- CNAMEは制限があってゾーン頂点では使えなかった
- •MXやSRVのような優先度によるサーバ選択
- •Webサーバに接続する前に知っておくべき情報をDNSで事前通知
	- 対応しているHTTPバージョン
	- Encrypted Client Helloの公開伴
		-

• TLSハンドシェイク初期にこれまで平文でやりとりされていた情報を暗号化するTLS1.3拡張

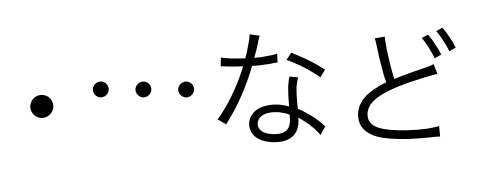

### 典型的な利用例

; CDNサービスは具体的な構成情報を記載 cdn.example.net. IN HTTPS 10 sv1.example.net. alpn=h3,h2 ech=abc... IN HTTPS 20 sv2.example.net. alpn=h3,h2 ech=xyz... sv1.example.net. IN A 192.0.2.1 sv2.example.net. IN A 192.0.2.2 ; ドメインオーナーはWebサイトの別名をCDNサービスに向ける example.com. IN HTTPS 0 cdn.example.net. 優先度0はエイリアスモード(ゾーン頂点でも使える別名) 優先度0以外はサービスモード(優先度にしたがったサーバ選択) サービスパラメータ(key=value形式のリスト)

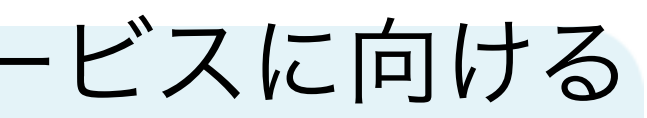

対応HTTPバージョン ECH公開鍵

### https://example.com/

# ファイアウォール設定の見直しを

- •HTTPSレコードの問い合わせパケットを「未知のリソースレコードは怪しい」 として捨ててしまうファイアウォールが存在する模様
- •HTTPSレコードの仕様では、「中間者攻撃を検知した場合、ダウングレード を避けるためにアクセスをやめるべし(SHOULD)」と規定されている
	- A/AAAAの名前解決ができたとしても、そのサイトにアクセスしなくなる
- •中間者攻撃として認識されなくても、A/AAAAが使われるのはドロップされた HTTPSレコードの名前解決がタイムアウトしてから
- •SVCB/HTTPSレコード(Type64/65)はドロップせず通過させるようファイア ウォールの設定を変更してください

まとめ

•WebサーバのDNSへの登録方法が変わる

• Chrome、Firefoxがデフォルトになるまでは、従来のA/AAAAによる登録の方が無難

- まもなくRFCになるHTTPSレコードを利用
- すでに実用フェイズに入っている
	- 現時点ではSafariがデフォルトで利用
	-
- •とくにファイアウォールでドロップしてないかは今すぐ確認を
- •もっと詳しい話はDNS Summer Day 2021の資料を参照
	- <https://dnsops.jp/event/20210625/11-yamaguchi.pdf>